# **2018-06-18 MARCcat Subgroup Meeting Notes**

#### Date

18 Jun 2018

Recording is available on:

- Part 1:<https://drive.google.com/file/d/1nu3QU1sua9CFG5lJWQfcYUUiBVONBo-L/view>
- Part 2:<https://drive.google.com/file/d/1FSSmeJ7GgKxJjwFzvAcc7BprL9a2M-Lp/view>

## Goal: WeCat demo

### Discussion items

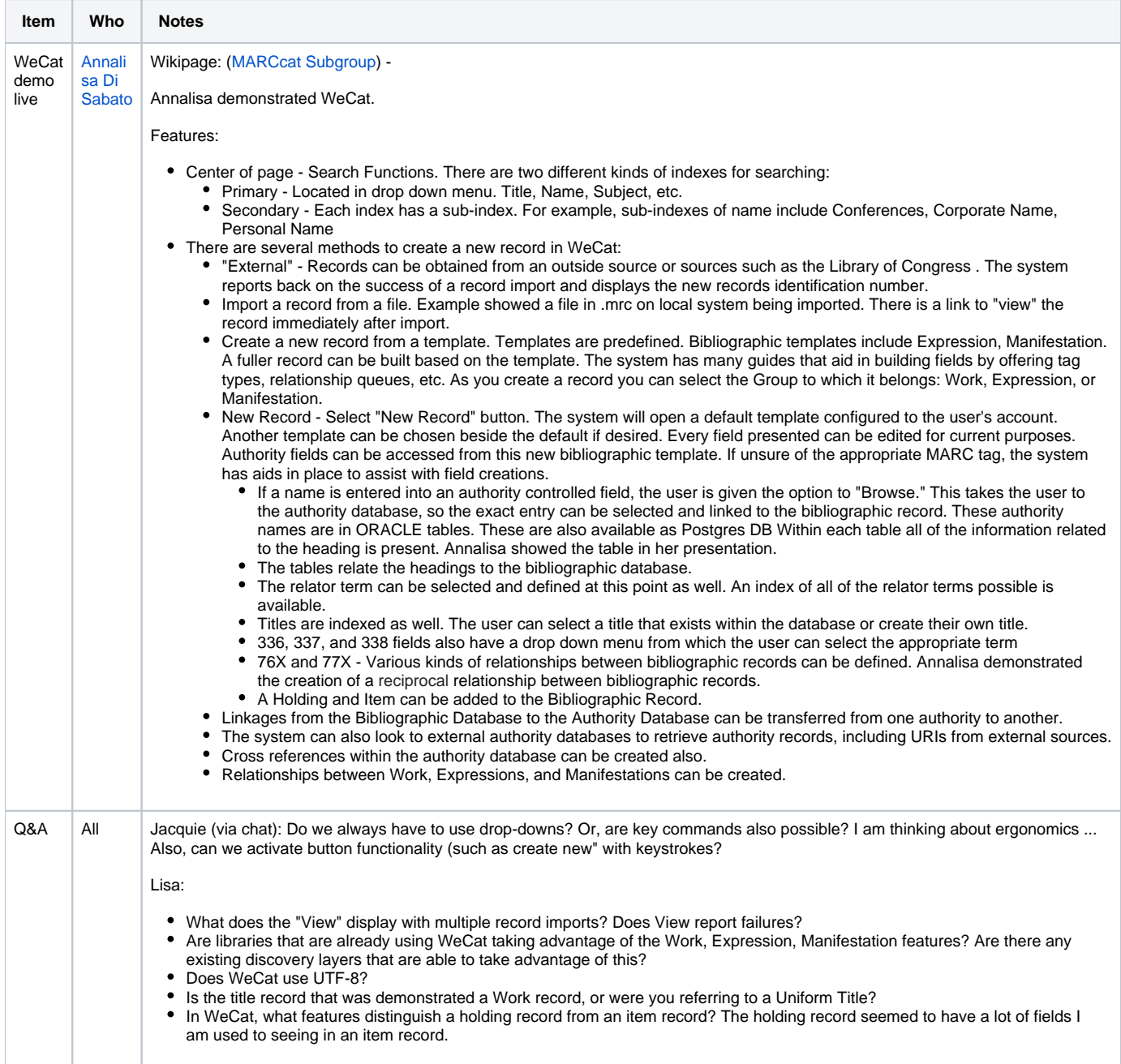

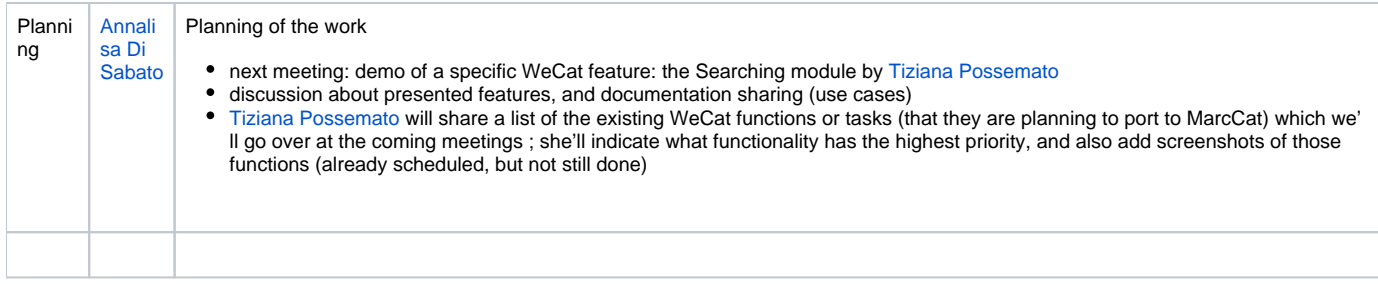

## Action items

[Tiziana Possemato/](https://wiki.folio.org/display/~tpossemato)[Annalisa Di Sabato:](https://wiki.folio.org/display/~annadis) send out the first document showing the next feature will be discussed (Searching module in WeCat)

## Attendees

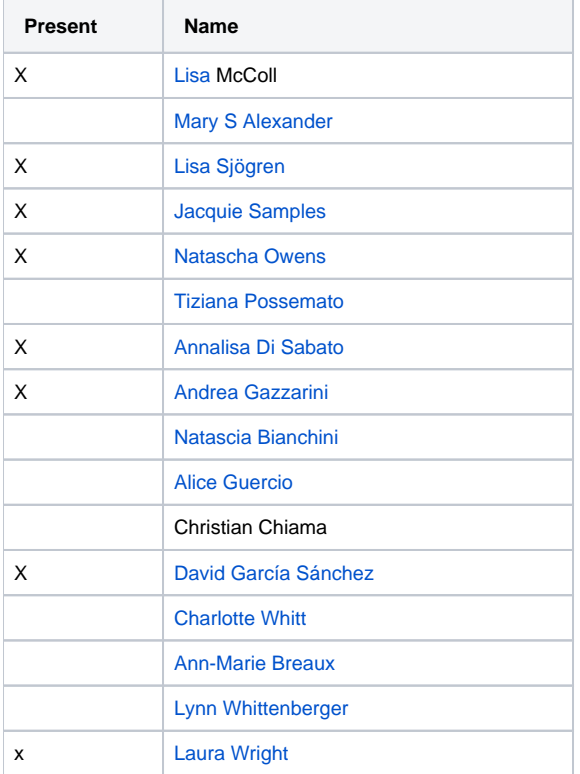